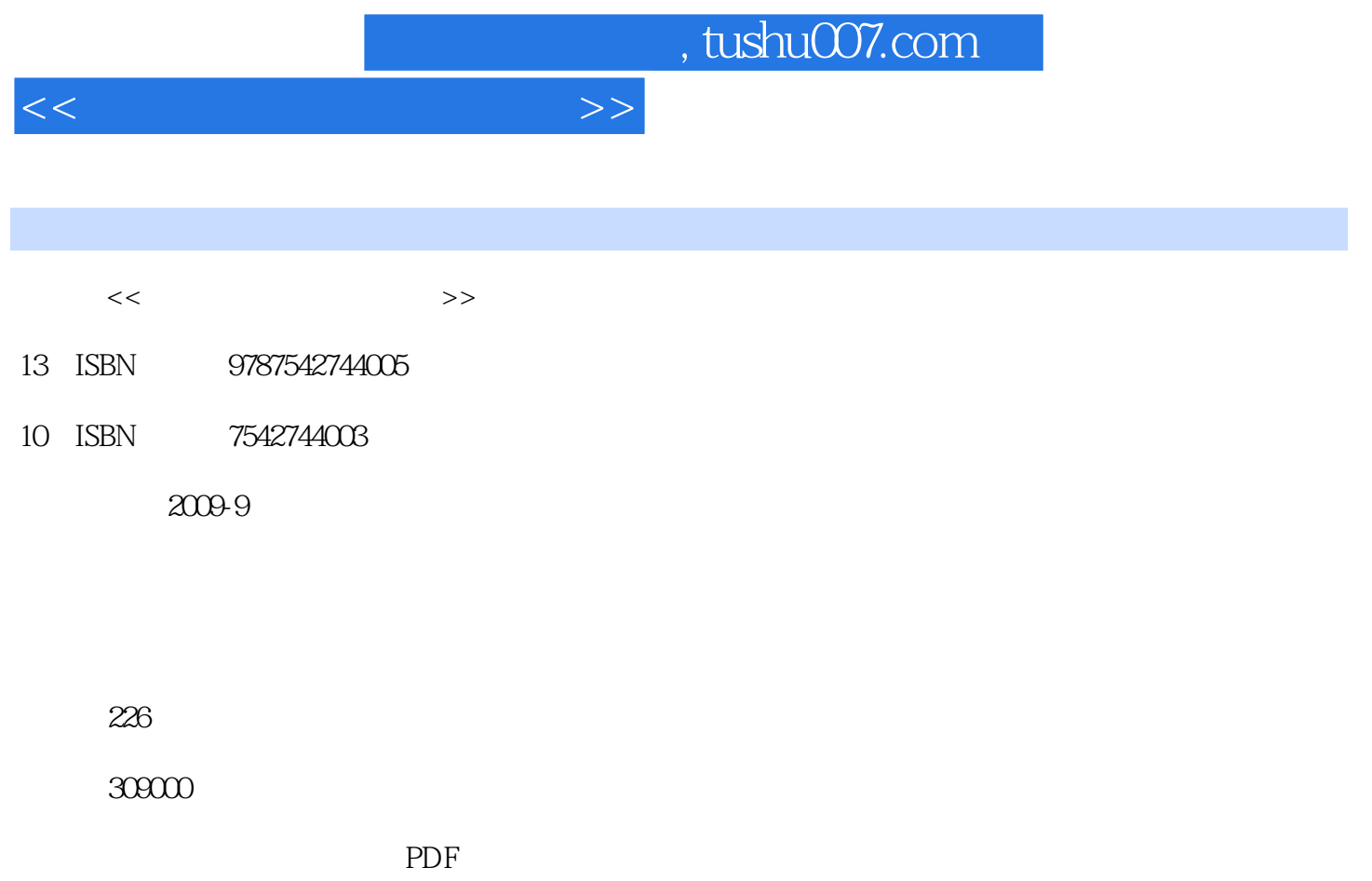

http://www.tushu007.com

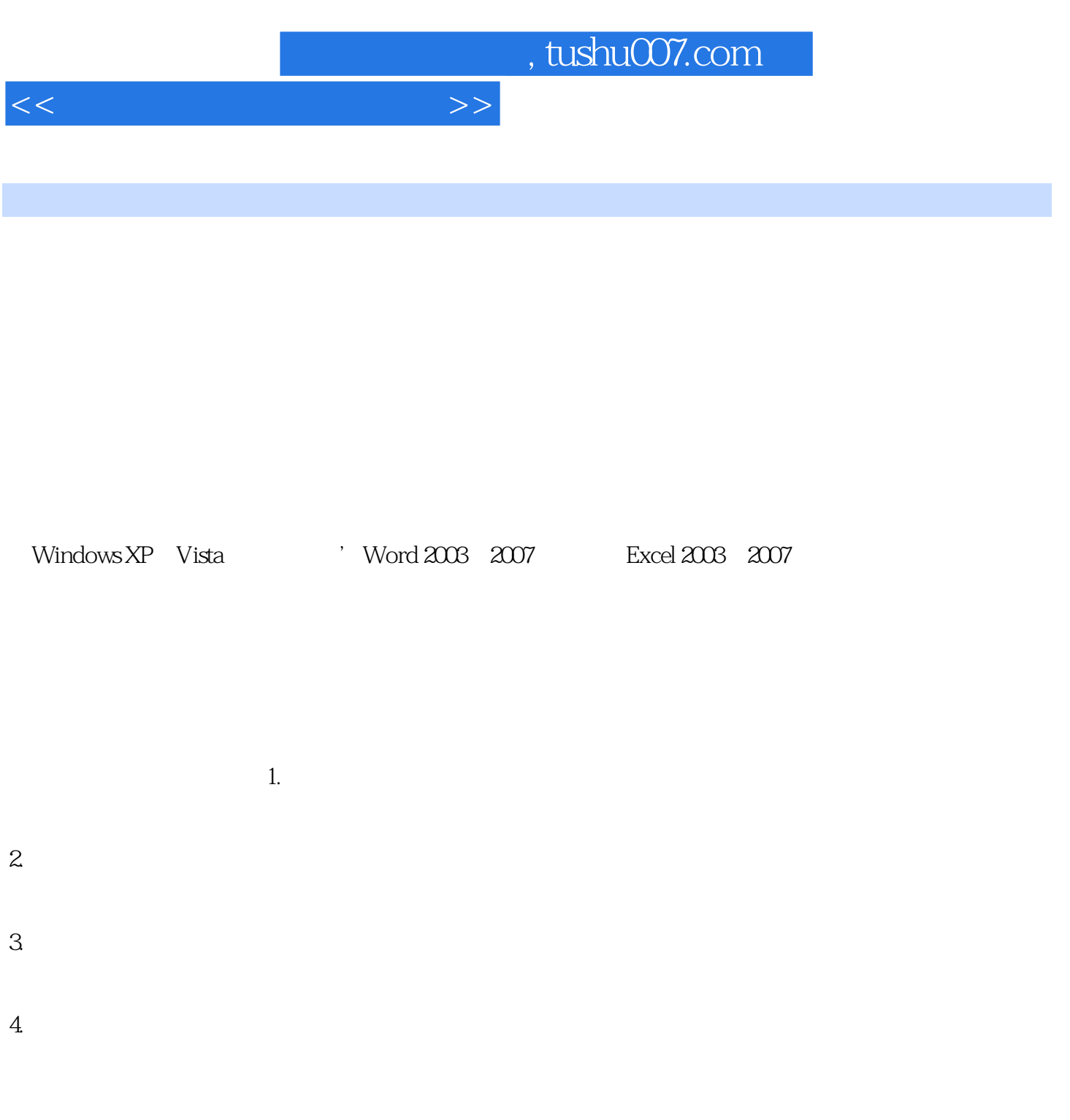

:WWW.china-ebooks.com。

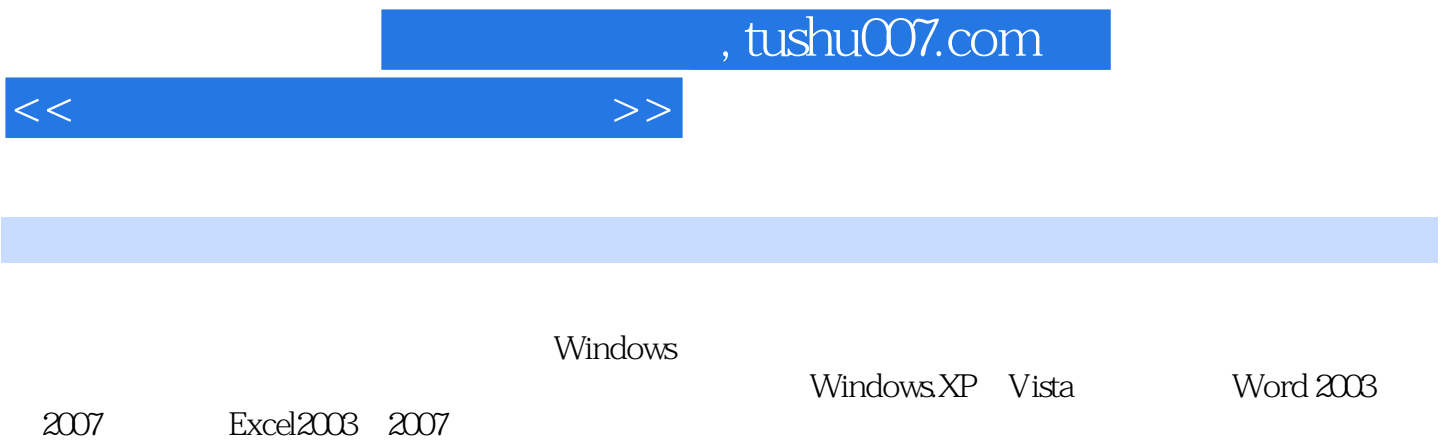

Excel2003/2007的使用附录一 部分偏旁部首的区位码及五笔字型编码附录二 五笔字型汉字编码

## $1.1$  1.1.1  $1.1$   $1.1.2$   $1.1.3$  $1.1.4$   $1.2$   $1.2.1$   $1.2.2$  $1.1.4$   $1.23$  ASCII  $1.24$   $1.3$   $1.31$   $1.31$  $1.33$  1.34  $1.4$  1.4.1  $1.42$  $1.43$   $1.5$   $1.51$ 1.5.2 MPC 2 2.1 2.2  $2.2.1$   $2.2.2$   $2.2.3$   $2.2.4$ 2.3 3 3.1 3.1 3.1.2  $23$  3.2  $\frac{224}{324}$  3.2.1  $\frac{321}{325}$  3.2.2  $\frac{323}{4}$  3.2.3  $\frac{323}{4}$  4.1  $ABC$  3.2.4 3.2.5 4 41  $4.1.1$   $4.1.2$   $4.1.3$   $4.1.4$  $4.1.5$   $4.2$   $4.21$   $4.2.2$  $43 \, 431 \, 431$  $434$   $435$   $44$ 4.4.1 4.4.2 4.4.3 4.5 4.5 4.5 4.6.1  $452$   $46$   $461$   $462$   $472$  $48$   $481$   $482$ 4.9 86 98 4.9.1 86 4.9.1 86 4.9.2 98  $4.9.398$  86  $4.10$   $4.10$  $4.102$  4.10.3 5 WINDOWS  $5.1$  WindOWSXP  $5.1$ .1 WindowsXP  $5.1$ .2 WindowsXP  $5.2$  WindowsXP  $5.21$   $5.2.2$   $5.2.3$ 5.2.4 5.2.5 5.3 b 5.3 windlOWSxP 5.3.1 " 5.3.2  $5.33$   $5.34$   $5.35$   $5.36$  $54$   $541$   $542$   $543$  $5.4.4$   $5.4.5$   $5.4.6$  $5.47$   $5.48$   $5.49$   $5.410$  $54.11$   $55$  windowsxP  $55.1$   $55.2$  $5.5.3$   $5.5.4$   $5.5.5$   $5.6$  " "  $561$  " "  $562$  " " 5.6.3 5.7 WindowsXP 5.7.1 5.7.2 5.7.3 键盘和鼠标的设置 5.7.4 日期和时间的设置 5.7.5 账户管理 5.7.6 安装打印机 5.7.7  $57.8$   $58$   $581"$   $582"$  $5.83$  " $5.83$ "  $5.84$   $5.85$  Windows  $5.86$  $59$  WiIldOWSV ista $591$  WindowsV ista $592$ WindowsVista的安装 5.9.3 WindowsVista的基本操作 习题第6章 Word2003/2007的使用第7章

<<新编五笔字型应用教程>>

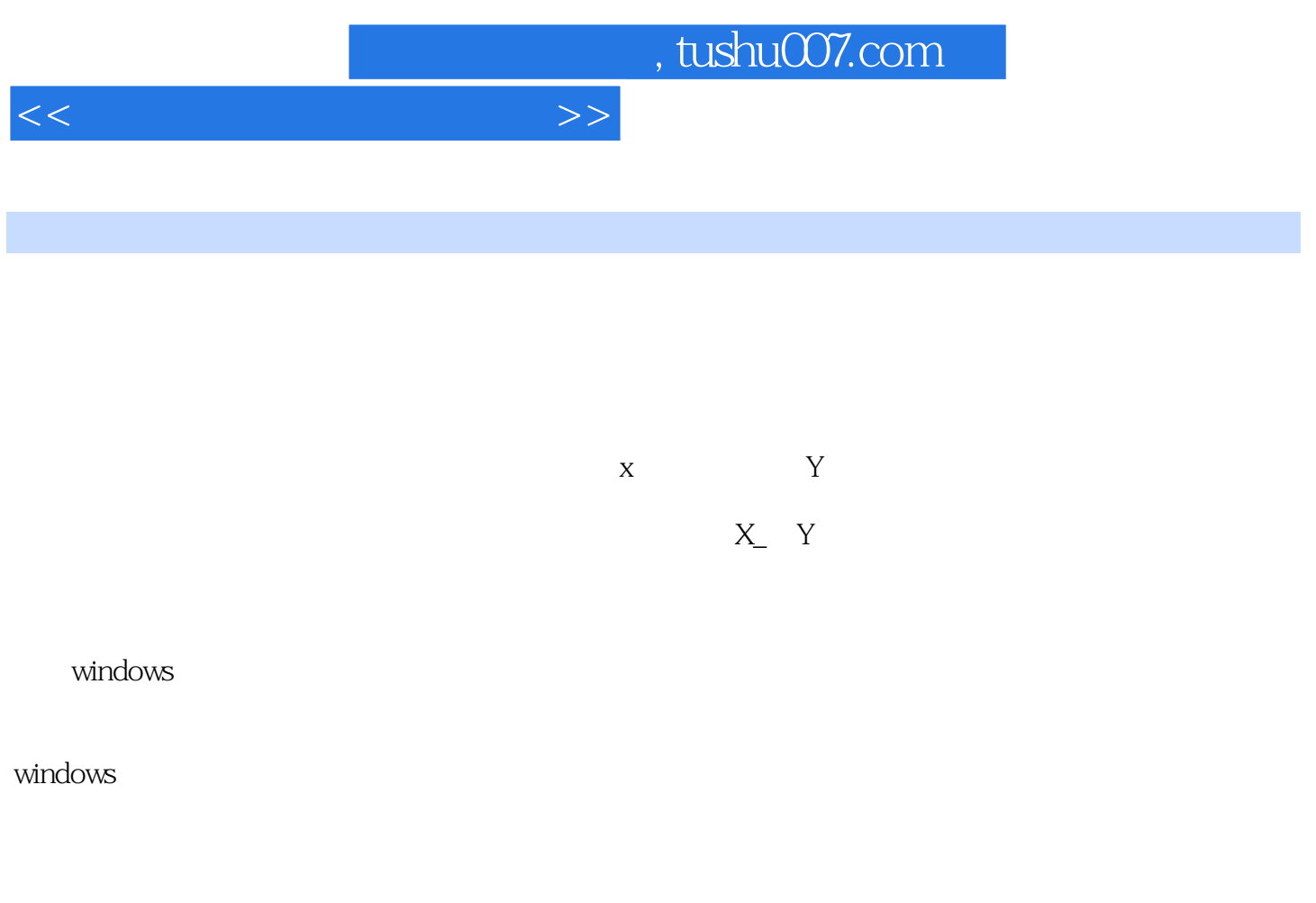

 $1$ 

 $\Omega$ 

 $3$  $4$ 

 $5$ 

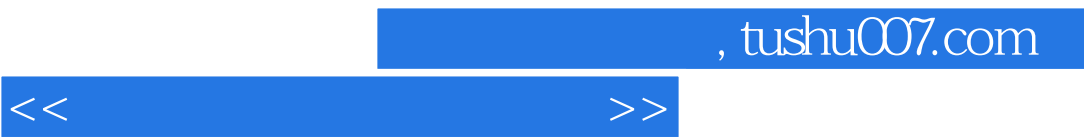

传承卓越精品理念,奉献一流精品图书,倡导"实用为主,精品至上"的出版思想,著精品图书,育

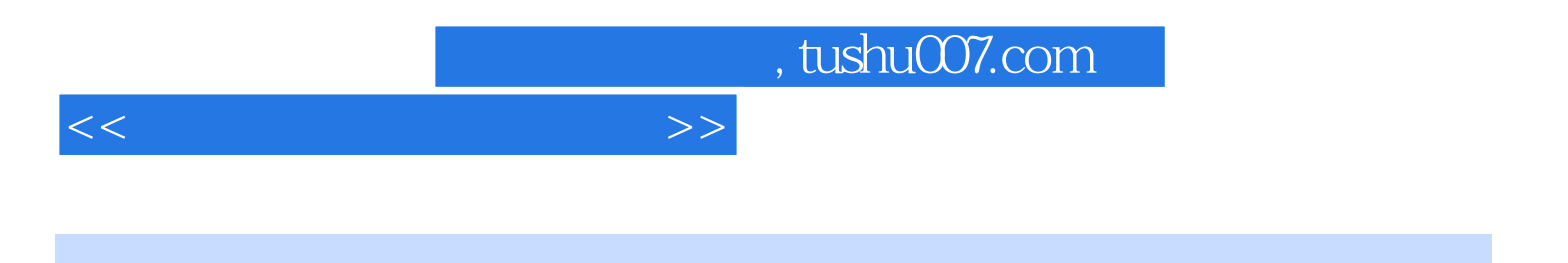

本站所提供下载的PDF图书仅提供预览和简介,请支持正版图书。

更多资源请访问:http://www.tushu007.com